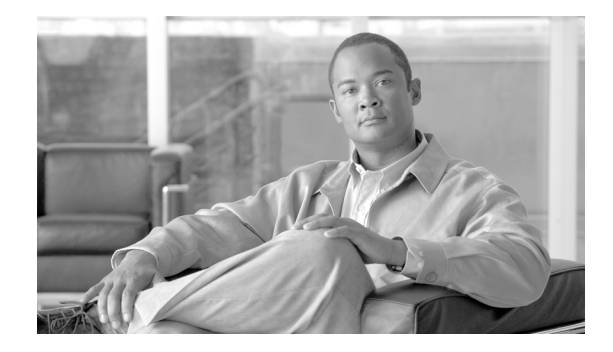

# **About This Guide**

This guide describes how to use Cisco Network Analysis Module Traffic Analyzer 4.2 (NAM 4.2) software. This preface has the following sections:

- **•** [Chapter Overview, page xvi](#page-1-0)
- **•** [Audience, page xvii](#page-2-0)
- **•** [Conventions, page xvii](#page-2-1)
- **•** [Notices, page xvii](#page-2-2)
	- **–** [OpenSSL/Open SSL Project, page xvii](#page-2-3)
- **•** [Obtaining Documentation and Submitting a Service Request, page xix](#page-4-0)

NAM 4.2 software supports the following NAM models (SKU):

- **•** NAM2220
- **•** NAM2204-RJ45
- **•** NAM2204-SFP
- **•** WS-SVC-NAM-1
- **•** WS-SVC-NAM-1-250S
- **•** WS-SVC-NAM-2
- **•** WS-SVC-NAM-2-250S
- **•** NME-NAM-80S
- **•** NME-NAM-120S

The NAM Virtual Service Blade (VSB) 4.2 software also provides integrated performance monitoring with the Cisco WAAS appliances:

- **•** WAVE-574
- **•** WAE-674

and with the Cisco Nexus 1010 Virtual Services Appliance:

**•** N1K-C1010

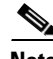

**Note** For information more specific to the Virtual Service Blades, refer to the *User Guide for the Cisco Network Analysis Module Virtual Service Blades, Release 4.2*.

Throughout this guide we use NAM SKUs to indicate a specific NAM model and the following general references:

- **•** A reference to a *NAM-1 device* indicates any of the following modules:
	- **–** WS-SVC-NAM-1
	- **–** WS-SVC-NAM-1-250S
- **•** A reference to a *NAM-2 device* indicates any of the following modules:
	- **–** WS-SVC-NAM-2
	- **–** WS-SVC-NAM-2-250S
- **•** A reference to *an NME-NAM device* indicates any of the following modules:
	- **–** NME-NAM
	- **–** NME-NAM-80S
	- **–** NME-NAM-120S

## <span id="page-1-0"></span>**Chapter Overview**

This user guide contains the following chapters and appendices:

- **•** Chapter 1, "Overview of the NAM Traffic Analyzer" provides an overview of the NAM Traffic Analyzer, describes the GUI, and provides information about how to use various components of the NAM Traffic Analyzer.
- Chapter 2, "User and System Administration" provides information about performing user and system administration tasks and generating diagnostic information for obtaining technical assistance.
- **•** Chapter 3, "Setting Up the Application" provides information about setting up the NAM Traffic Analyzer applications.
- Chapter 4, "Monitoring Data" provides information about options for viewing and monitoring various types data.
- **•** Chapter 5, "Creating and Viewing Reports" provides information about the NAM Traffic Analyzer reports function which allows you to store and retrieve short and medium-term historical data about the network traffic monitored by the NAM.
- Chapter 6, "Capturing and Decoding Packet Data" provides information about how to set up multiple buffers for capturing, filtering, and decoding packet data, manage the data in a file control system, and display the contents of the packets.
- Chapter 7, "Viewing Alarms" provides information about how to set up alarms to warn of predefined conditions based on a rising data threshold, a falling data threshold, or both. You can set thresholds for the NAM MIB, NAM voice-monitoring, and switch thresholds.
- **•** Appendix A, "Troubleshooting," provides information about how to troubleshoot some common issues you might encounter while using the NAM Traffic Analyzer.
- **•** Appendix B, "Supported MIB Objects," provides information about the MIB objects supported in the NAM Traffic Analyzer.

# <span id="page-2-0"></span>**Audience**

This guide is designed for network administrators who are responsible for setting up and configuring Network Analysis Modules (NAMs) to monitor traffic and diagnose emerging problems on network segments. As a network administrator, you should be familiar with:

- **•** Basic concepts and terminology used in internetworking.
- **•** Network topology and protocols.
- **•** Basic UNIX commands or basic Windows operations.

# <span id="page-2-1"></span>**Conventions**

This document uses the following conventions:

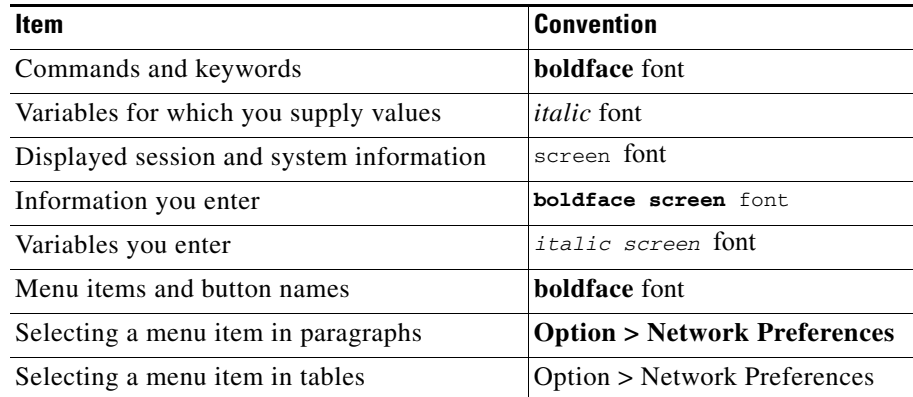

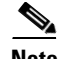

**Note** Means *reader take note*. Notes contain helpful suggestions or references to material not covered in the publication.

**Caution** Means *reader be careful*. In this situation, you might do something that could result in equipment damage or loss of data.

# <span id="page-2-2"></span>**Notices**

The following notices pertain to this software license.

### <span id="page-2-3"></span>**OpenSSL/Open SSL Project**

This product includes software developed by the OpenSSL Project for use in the OpenSSL Toolkit ([http://www.openssl.org/\)](http://www.openssl.org/).

This product includes cryptographic software written by Eric Young (eay@cryptsoft.com).

This product includes software written by Tim Hudson (tjh@cryptsoft.com).

### **License Issues**

The OpenSSL toolkit stays under a dual license, i.e. both the conditions of the OpenSSL License and the original SSLeay license apply to the toolkit. See below for the actual license texts. Actually both licenses are BSD-style Open Source licenses. In case of any license issues related to OpenSSL please contact openssl-core@openssl.org.

### **OpenSSL License:**

Copyright © 1998-2007 The OpenSSL Project. All rights reserved.

Redistribution and use in source and binary forms, with or without modification, are permitted provided that the following conditions are met:

- **1.** Redistributions of source code must retain the copyright notice, this list of conditions and the following disclaimer.
- **2.** Redistributions in binary form must reproduce the above copyright notice, this list of conditions, and the following disclaimer in the documentation and/or other materials provided with the distribution.
- **3.** All advertising materials mentioning features or use of this software must display the following acknowledgment: "This product includes software developed by the OpenSSL Project for use in the OpenSSL Toolkit (<http://www.openssl.org/>)".
- **4.** The names "OpenSSL Toolkit" and "OpenSSL Project" must not be used to endorse or promote products derived from this software without prior written permission. For written permission, please contact openssl-core@openssl.org.
- **5.** Products derived from this software may not be called "OpenSSL" nor may "OpenSSL" appear in their names without prior written permission of the OpenSSL Project.
- **6.** Redistributions of any form whatsoever must retain the following acknowledgment:

"This product includes software developed by the OpenSSL Project for use in the OpenSSL Toolkit ([http://www.openssl.org/\)](http://www.openssl.org/)".

THIS SOFTWARE IS PROVIDED BY THE OpenSSL PROJECT "AS IS"' AND ANY EXPRESSED OR IMPLIED WARRANTIES, INCLUDING, BUT NOT LIMITED TO, THE IMPLIED WARRANTIES OF MERCHANTABILITY AND FITNESS FOR A PARTICULAR PURPOSE ARE DISCLAIMED. IN NO EVENT SHALL THE OpenSSL PROJECT OR ITS CONTRIBUTORS BE LIABLE FOR ANY DIRECT, INDIRECT, INCIDENTAL, SPECIAL, EXEMPLARY, OR CONSEQUENTIAL DAMAGES (INCLUDING, BUT NOT LIMITED TO, PROCUREMENT OF SUBSTITUTE GOODS OR SERVICES; LOSS OF USE, DATA, OR PROFITS; OR BUSINESS INTERRUPTION) HOWEVER CAUSED AND ON ANY THEORY OF LIABILITY, WHETHER IN CONTRACT, STRICT LIABILITY, OR TORT (INCLUDING NEGLIGENCE OR OTHERWISE) ARISING IN ANY WAY OUT OF THE USE OF THIS SOFTWARE, EVEN IF ADVISED OF THE POSSIBILITY OF SUCH DAMAGE.

This product includes cryptographic software written by Eric Young (eay@cryptsoft.com). This product includes software written by Tim Hudson (tjh@cryptsoft.com).

### **Original SSLeay License:**

Copyright © 1995-1998 Eric Young (eay@cryptsoft.com). All rights reserved.

This package is an SSL implementation written by Eric Young (eay@cryptsoft.com).

The implementation was written so as to conform with Netscapes SSL.

This library is free for commercial and non-commercial use as long as the following conditions are adhered to. The following conditions apply to all code found in this distribution, be it the RC4, RSA, lhash, DES, etc., code; not just the SSL code. The SSL documentation included with this distribution is covered by the same copyright terms except that the holder is Tim Hudson (tjh@cryptsoft.com).

Copyright remains Eric Young's, and as such any Copyright notices in the code are not to be removed. If this package is used in a product, Eric Young should be given attribution as the author of the parts of the library used. This can be in the form of a textual message at program startup or in documentation (online or textual) provided with the package.

Redistribution and use in source and binary forms, with or without modification, are permitted provided that the following conditions are met:

- **1.** Redistributions of source code must retain the copyright notice, this list of conditions and the following disclaimer.
- **2.** Redistributions in binary form must reproduce the above copyright notice, this list of conditions and the following disclaimer in the documentation and/or other materials provided with the distribution.
- **3.** All advertising materials mentioning features or use of this software must display the following acknowledgement:

"This product includes cryptographic software written by Eric Young (eay@cryptsoft.com)".

The word 'cryptographic' can be left out if the routines from the library being used are not cryptography-related.

**4.** If you include any Windows specific code (or a derivative thereof) from the apps directory (application code) you must include an acknowledgement: "This product includes software written by Tim Hudson (tjh@cryptsoft.com)".

THIS SOFTWARE IS PROVIDED BY ERIC YOUNG "AS IS" AND ANY EXPRESS OR IMPLIED WARRANTIES, INCLUDING, BUT NOT LIMITED TO, THE IMPLIED WARRANTIES OF MERCHANTABILITY AND FITNESS FOR A PARTICULAR PURPOSE ARE DISCLAIMED. IN NO EVENT SHALL THE AUTHOR OR CONTRIBUTORS BE LIABLE FOR ANY DIRECT, INDIRECT, INCIDENTAL, SPECIAL, EXEMPLARY, OR CONSEQUENTIAL DAMAGES (INCLUDING, BUT NOT LIMITED TO, PROCUREMENT OF SUBSTITUTE GOODS OR SERVICES; LOSS OF USE, DATA, OR PROFITS; OR BUSINESS INTERRUPTION) HOWEVER CAUSED AND ON ANY THEORY OF LIABILITY, WHETHER IN CONTRACT, STRICT LIABILITY, OR TORT (INCLUDING NEGLIGENCE OR OTHERWISE) ARISING IN ANY WAY OUT OF THE USE OF THIS SOFTWARE, EVEN IF ADVISED OF THE POSSIBILITY OF SUCH DAMAGE.

The license and distribution terms for any publicly available version or derivative of this code cannot be changed. i.e. this code cannot simply be copied and put under another distribution license [including the GNU Public License].

# <span id="page-4-0"></span>**Obtaining Documentation and Submitting a Service Request**

For information on obtaining documentation, submitting a service request, and gathering additional information, see the monthly *What's New in Cisco Product Documentation*, which also lists all new and revised Cisco technical documentation, at:

#### <http://www.cisco.com/en/US/docs/general/whatsnew/whatsnew.html>

Subscribe to the *What's New in Cisco Product Documentation* as a Really Simple Syndication (RSS) feed and set content to be delivered directly to your desktop using a reader application. The RSS feeds are a free service and Cisco currently supports RSS Version 2.0.

 $\mathbf{I}$ 

 $\blacksquare$